### Pesquisa para o desenvolvimento de processos da indústria de alimentos ZEA5887

Aula 01: Introdução

#### PPG Engenharia de Alimentos – FZEA – USP

Prof Dr Gustavo Cesar Dacanal

# Web of Science: "*mathematical model\*ing*" 12/06/2023 s4,949 resultar pal da Web of Sc <u>JI 2.02%</u> 1,718 res

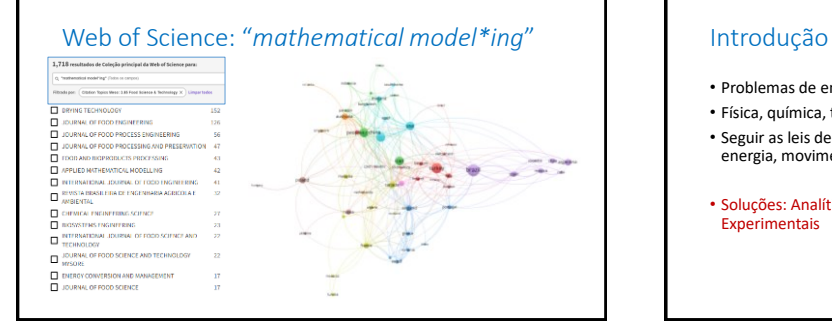

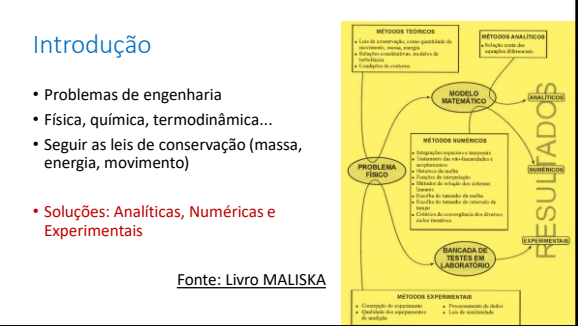

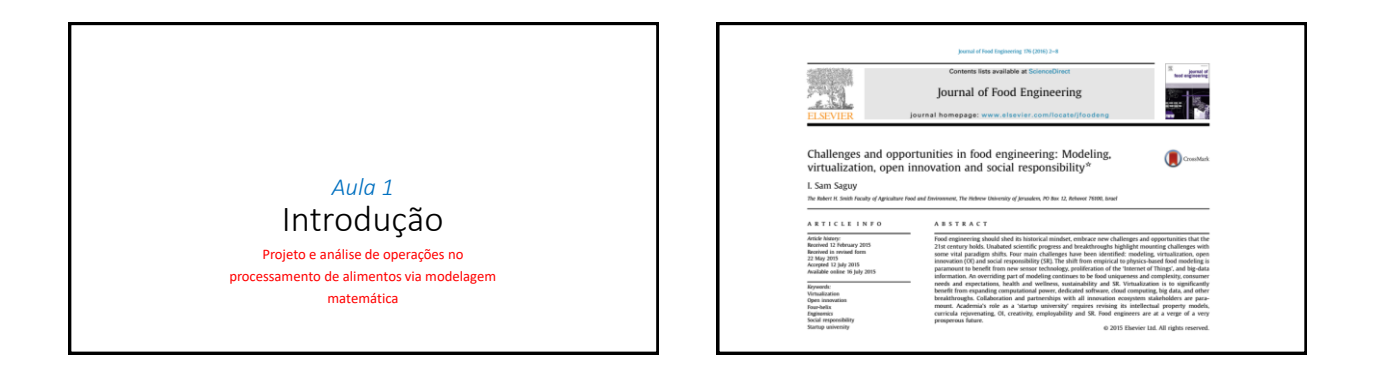

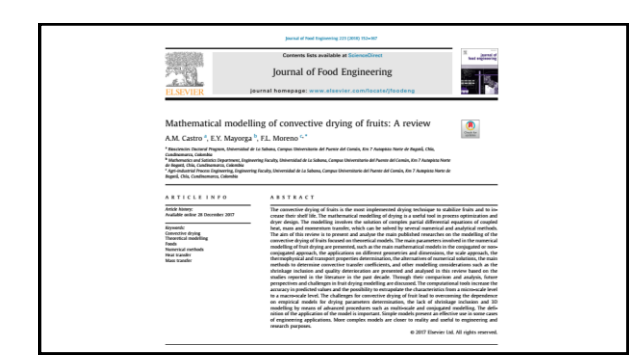

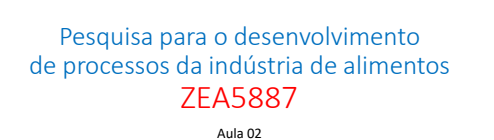

PPG Engenharia de Alimentos – FZEA – USP

Prof Dr Gustavo Cesar Dacanal

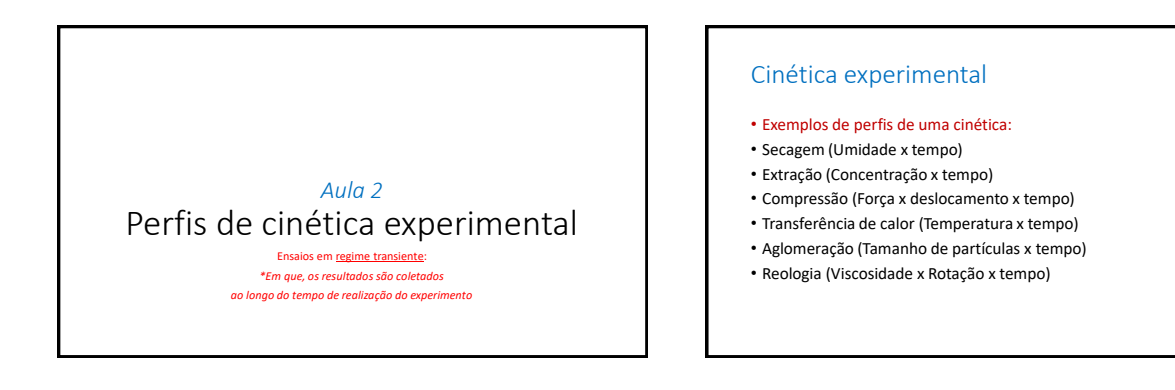

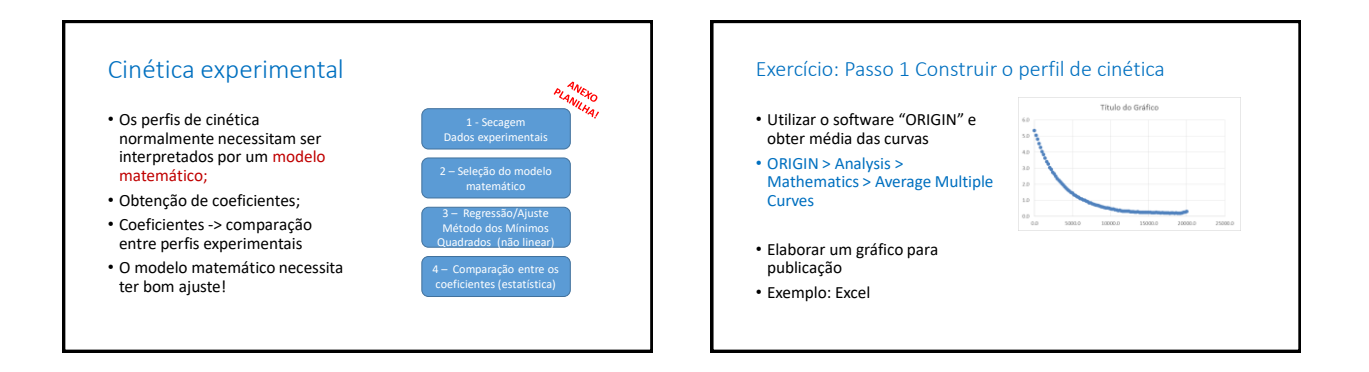

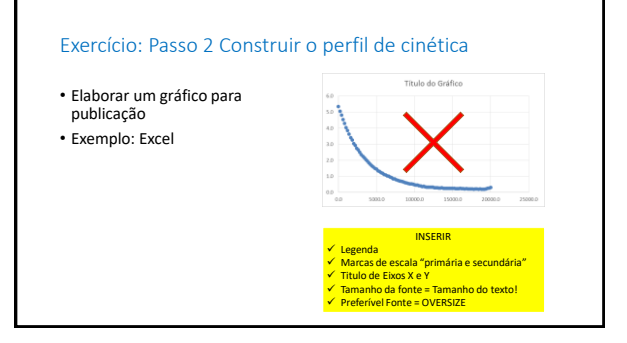

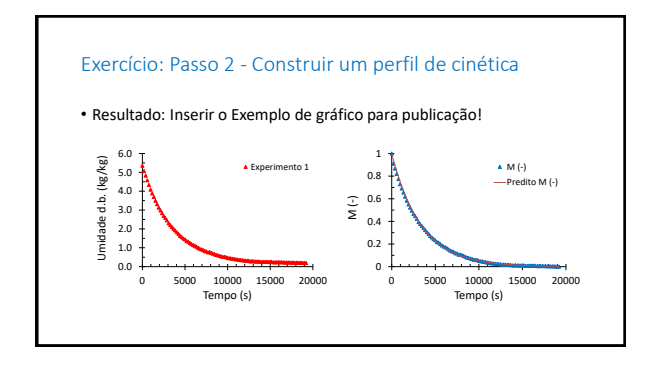

Exercício: Passo 3 – Realizar o ajuste por um modelo e obter os coeficientes

- Excel: Ajuste não-linear pelo SOLVER
- Tarefa: Utilizar o **modelo de Page** e obter o coeficiente "k" do perfil de secagem

$$
M = \frac{x - x_e}{x_i - x_e} = \exp(-kt)
$$

Pesquisa para o desenvolvimento de processos da indústria de alimentos ZEA5887

> Aula 03 PPG Engenharia de Alimentos – FZEA – USP

> > Prof Dr Gustavo Cesar Dacanal

*Aula 3.1* Parte I: Introdução ao CFD Método dos Volumes Finitos e Método de Elementos Finitos

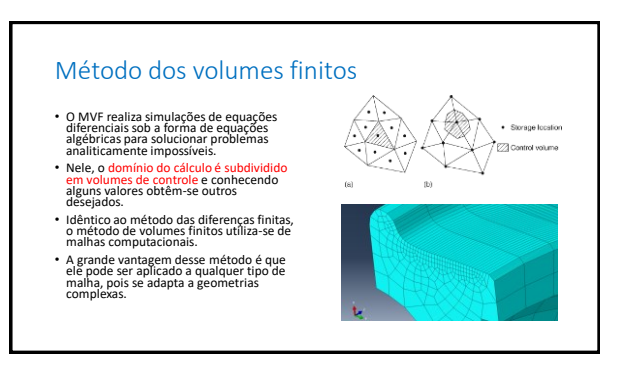

### Método dos elementos finitos

- O MEF é muito parecido com o MVF, pois em ambos, o domínio é reduzido a um conjunto discreto de elementos finitos.
- O MEF se baseia no uso de uma aproximação das variáveis desconhecidas a fim de transformar equações diferenciais parciais em equações algébricas através da substituição do problema real por outro semelhante.

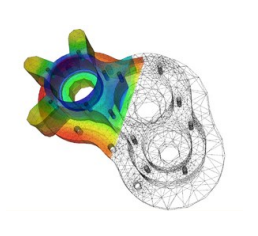

### Tipos de Malhas

- Malha ortogonal
- As malhas ortogonais são homogêneas, ou seja, o espaçamento entre os elementos finitos é igual, tanto na vertical como na horizontal.

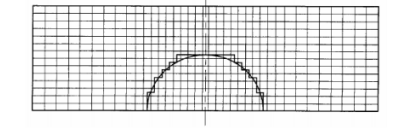

### Tipos de Malhas

- Malha não-ortogonal
- São usadas para avaliar um fluxo ao redor de curvas; A borda da geometria é discretizada por uma aproximação e o volume de controle localizado no interior do cilindro é desconsiderado no cálculo.

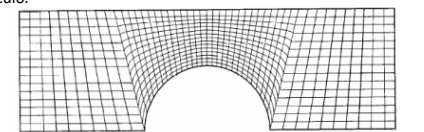

### Tipos de Malhas

- Malha não-ortogonal e estruturada
- São usadas para geometrias irregulares. Nela todos os detalhes geométricos são incorporados de forma precisa e, ainda, a malha pode ser manipulada para abranger a região de interesse através do refinamento.

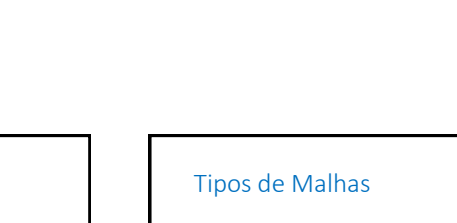

- Malha estruturada por blocos (Refinamento)
- Maior flexibilidade desse tipo de malha comparando-a com as malhas estruturadas simples, porque garante a utilização de regiões mais estreitas em locais onde é necessária maior precisão de cálculo. É possível refinar as malhas localmente, ou seja, dentro de algum bloco.

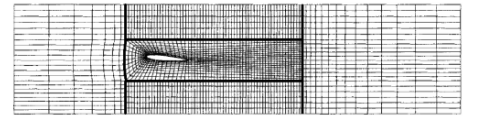

## Tipos de Malhas

- Malha estruturada por blocos
- Para minimizar algumas limitações das malhas estruturadas desenvolveram-se as malhas estruturadas por blocos. Nelas existem dois (ou mais) níveis de subdivisão do domínio de solução.

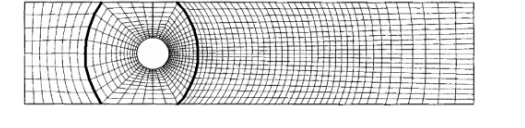

### Tipos de Malhas

- Malha não-estruturada
- São utilizadas em geometrias muito complexas, pois é a única que consegue adaptar-se sem qualquer limitação à fronteira do domínio de solução

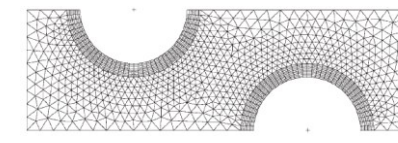

### Software Método dos Volumes Finitos

- OpenFoam
- Plataforma Linux (recomendável: UBUNTU)

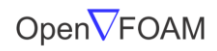

The Open Source CFD Toolbox

### Software Método dos Volumes Finitos

- Criação de um maquina virtual (VirtualBox)
- 1. Instalar o VirtualBox: <https://www.virtualbox.org/>
- 2. Instalar o UBUNTU:<https://ubuntu.com/>
- 3. + OpenFOAM:<https://openfoam.org/download/>
- 4. + Paraview: "já incluso no OpenFoam"
- 5. + HelyxOS: <https://engys.com/products/helyx-os>

• *Existem tutoriais na internet!*

### Software Método dos Elementos Finitos

- ELMER FEM
- Plataforma Linux ou Windows

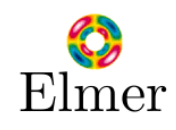

*Aula 3.2* Parte II: Introdução ao FEM Exemplos em aplicações em CFD

### Pesquisa para o desenvolvimento de processos da indústria de alimentos ZEA5887

Aula 04 PPG Engenharia de Alimentos – FZEA – USP

Prof Dr Gustavo Cesar Dacanal

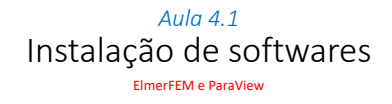

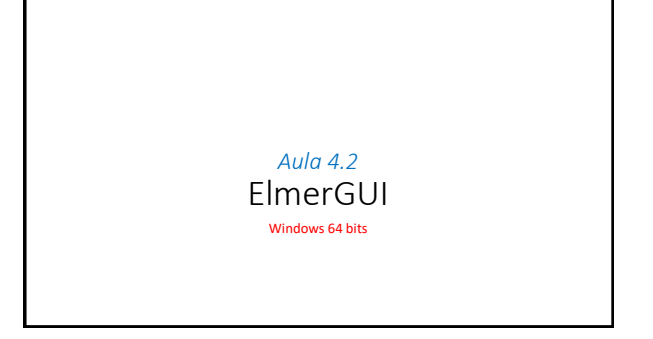

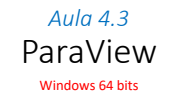

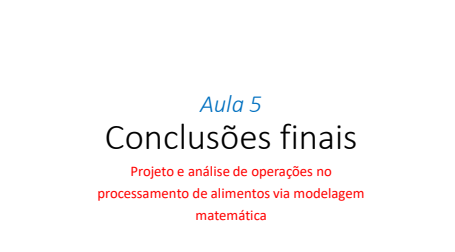

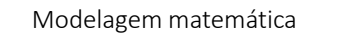

- Experimentos de cinética (tempo variável);
- Visualização de perfis simulados (Elmer FEM e ParaView);
- Outros:
	- Métodos de diferenças finitas;
	-
	- Método Runge Kutta; Planejamento experimental e obtenção de superfícies de resposta;
- \*Escolha adequada do modelo que representa o experimento

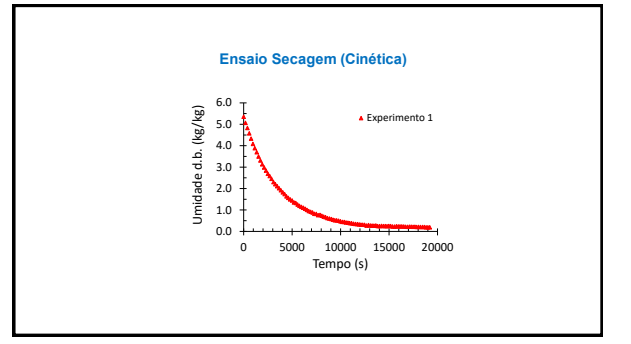

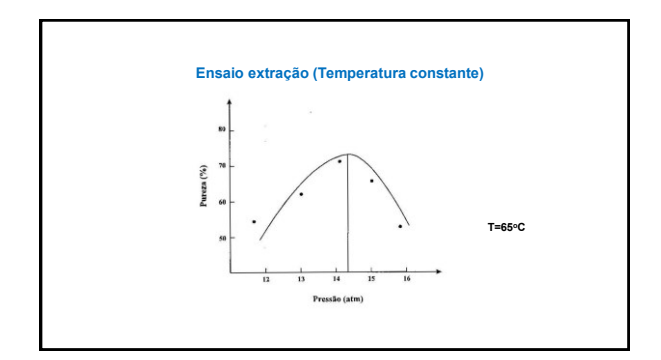

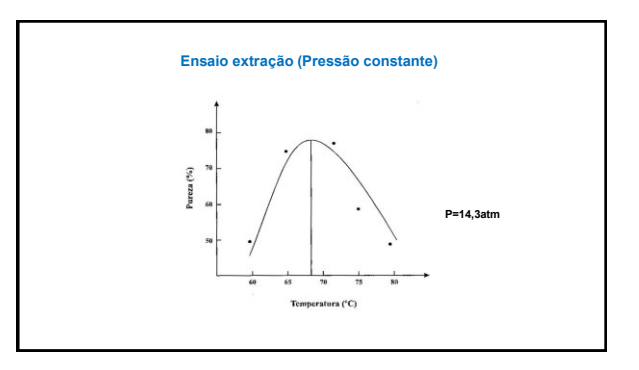

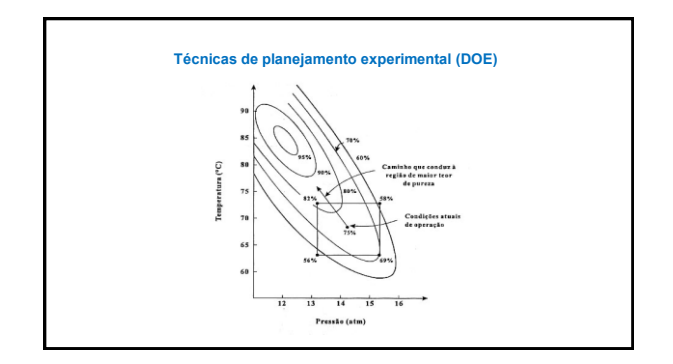